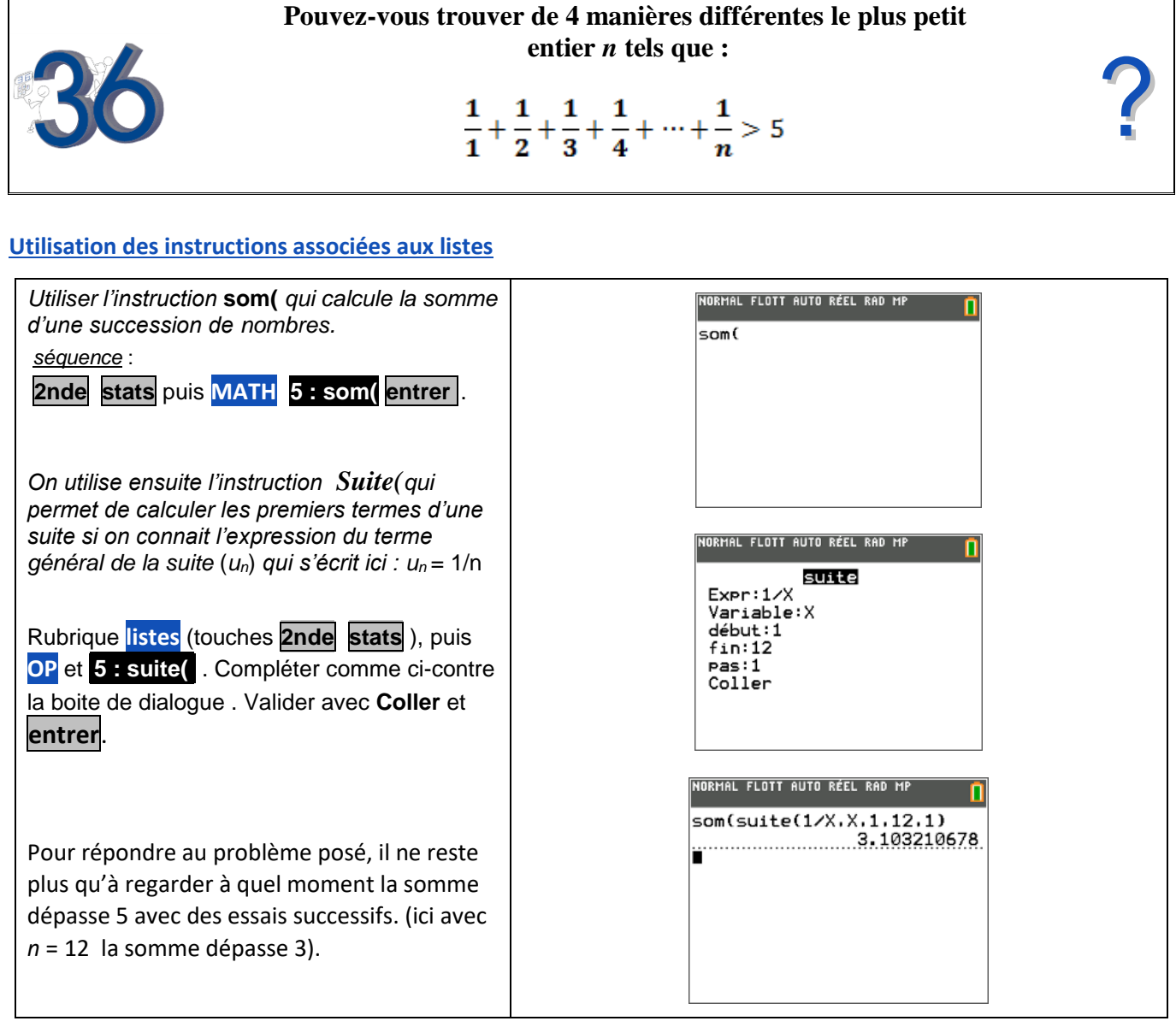

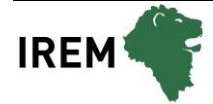

## **Utilisation du tableur et du mode suite**

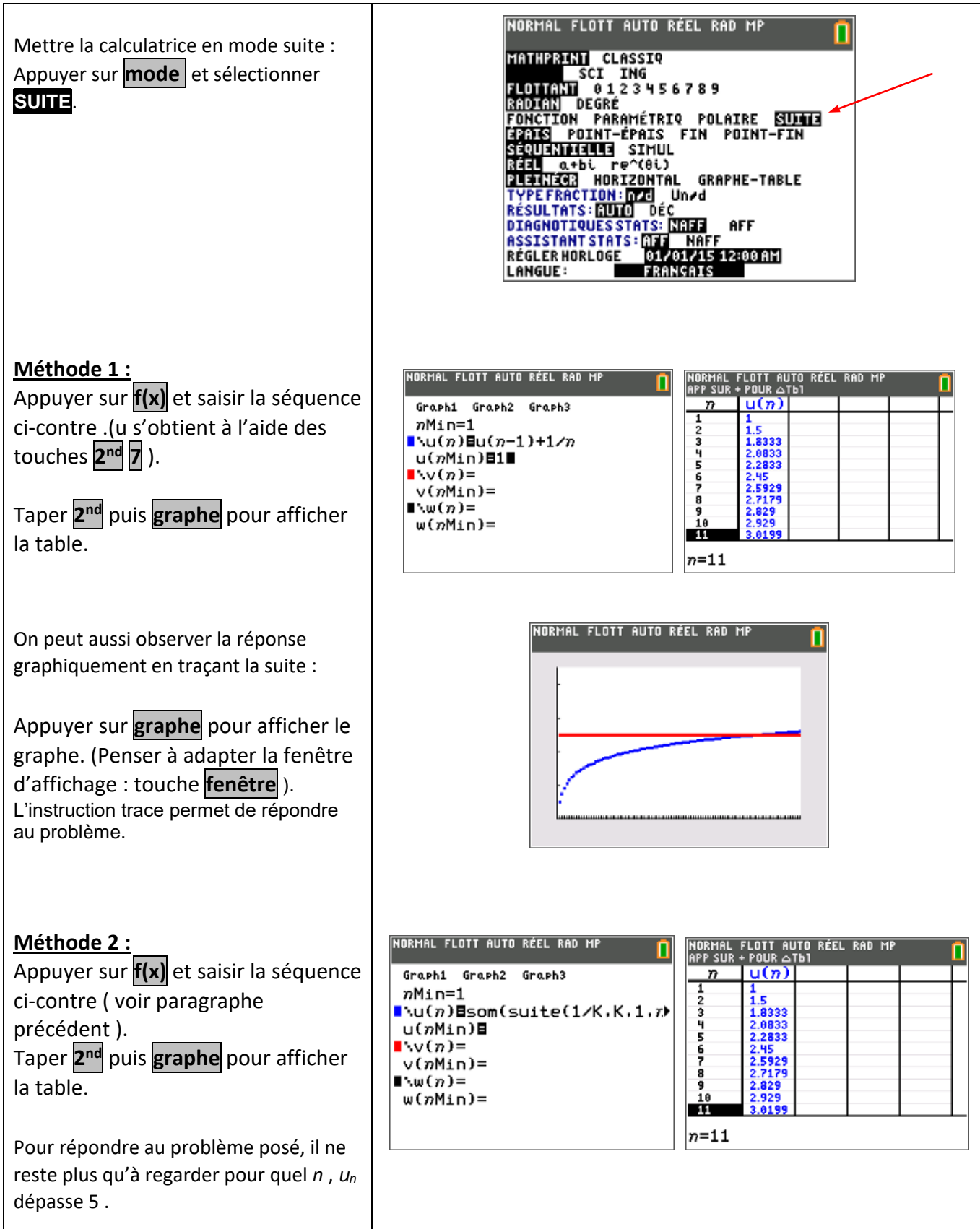

## **Utilisation d'un algorithme**

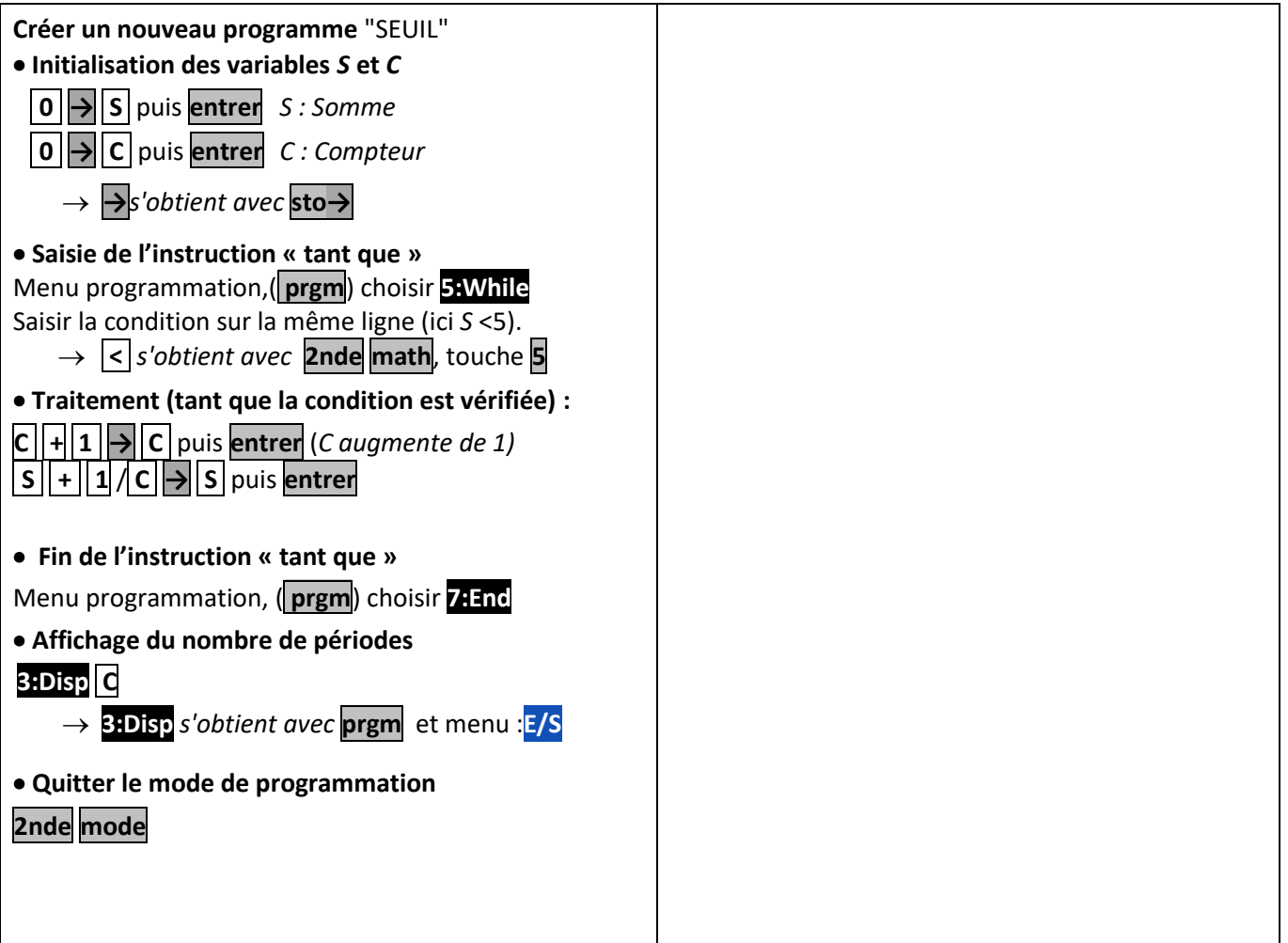

## **Utilisation du tableur ( CelSheet)**

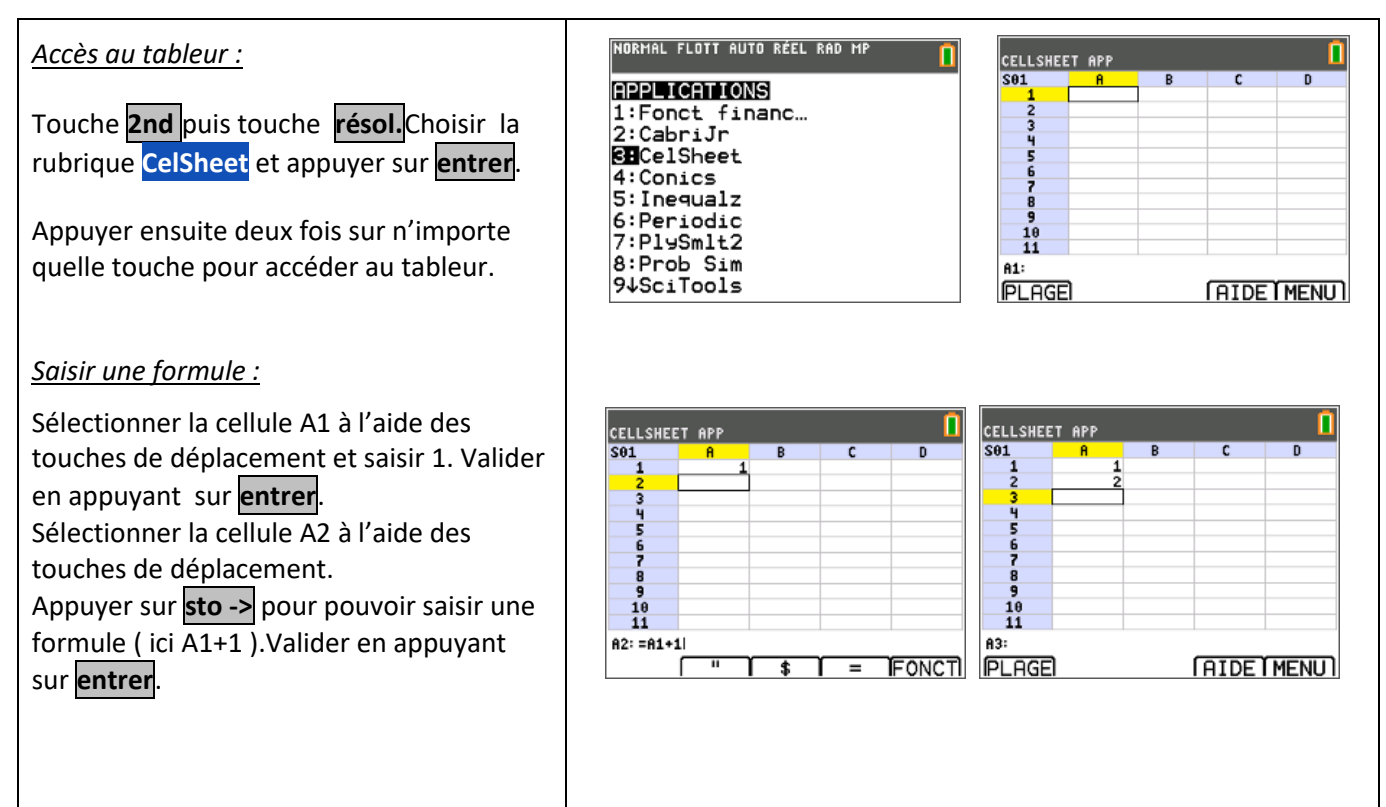

## **JOURNEES APMEP TI83 Premium CE**

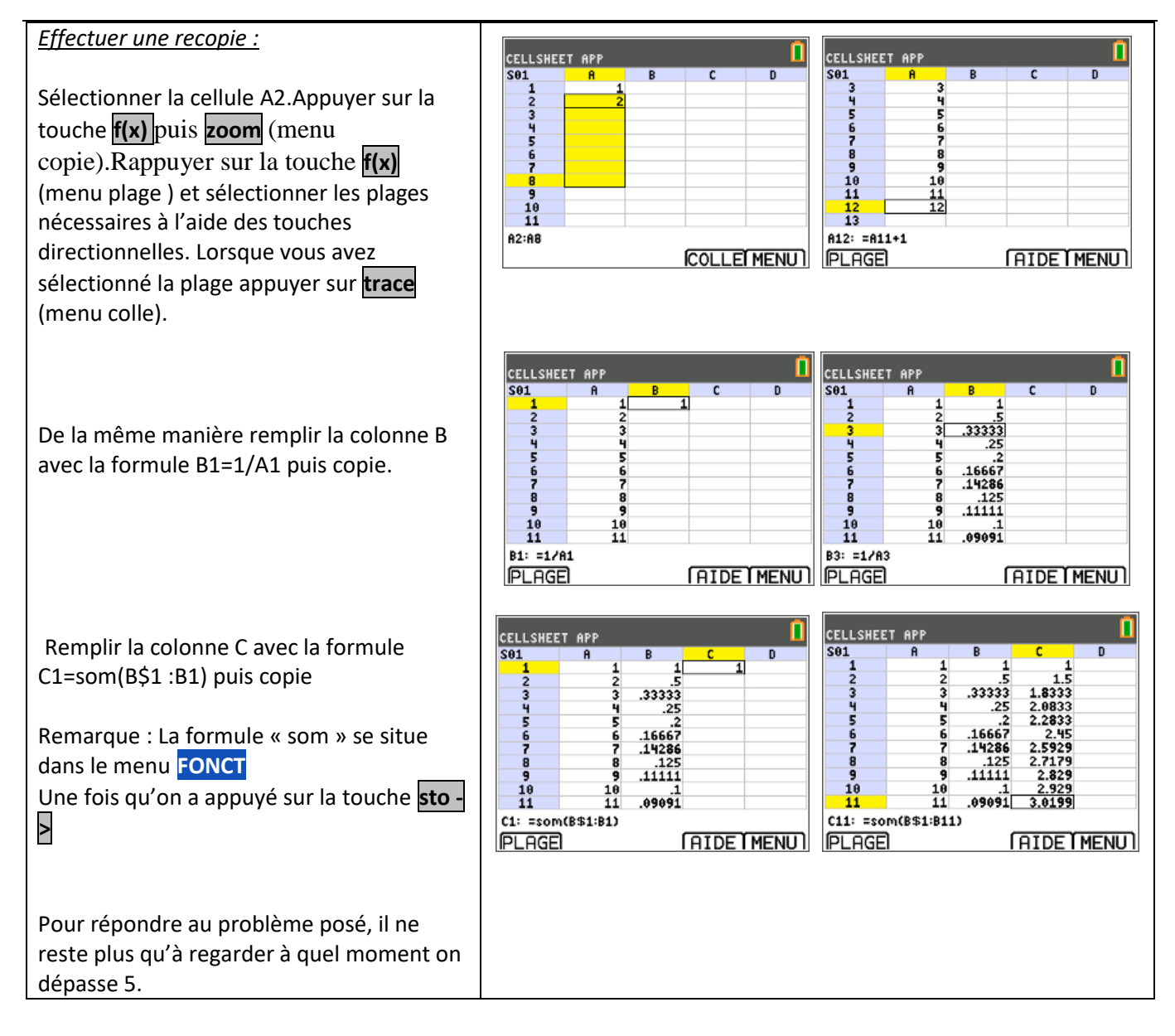